## **РЕПУБЛИКА СРБИЈА МИНИСТАРСТВО УНУТРАШЊИХ ПОСЛОВА**

Сектор сектор за материјлано – финансијске послове 07 Број 404-ЈН-323/15-25 26.02.2015. године Б е о г р а д

На основу члана 57. ст. 1. и основу члана 116. став 1. Закона о јавним набавкама ("Службени гласник РС", број 124/2012, 14/2015 и 68/2015), Министарство унутрашњих послова, Београд, Кнеза Милоша 103, објављује

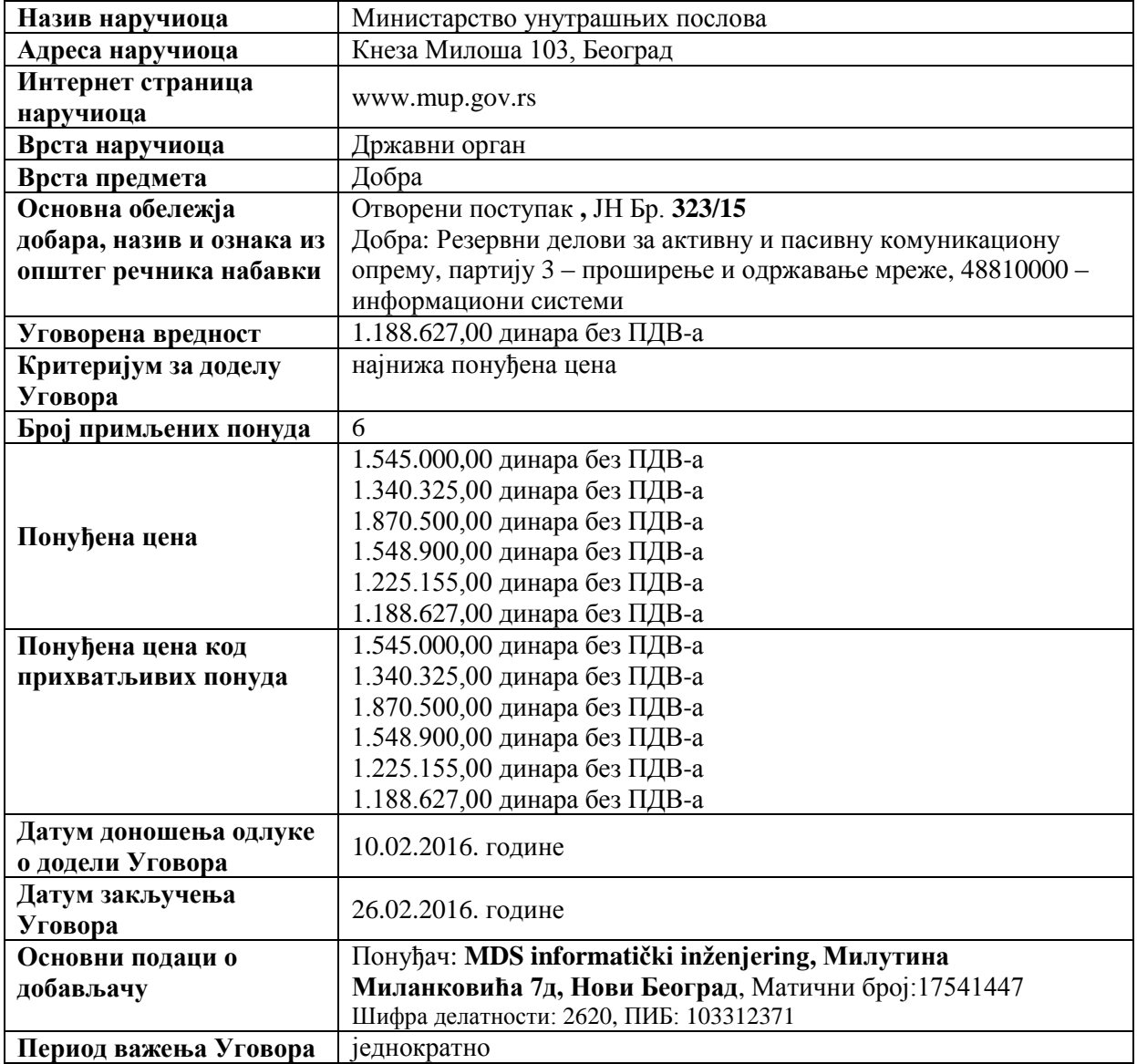

## **ОБАВЕШТЕЊЕ О ЗАКЉУЧЕНОМ УГОВОРУ**

## **ПОМОЋНИК МИНИСТРА НАЧЕЛНИК СЕКТОРА**

 **Мирјана Недељковић с.р.**